# innodisk

## **White Paper**

# Garbage Collection & TRIM for SSDs

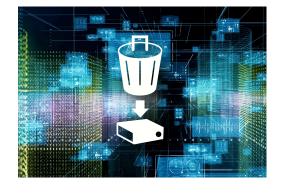

#### Introduction

Data Cleansing through Garbage Collection, and Increasing Drive Life and Write Speed by Using TRIM

This white paper presents a workaround for dealing with a solid-state drive's (SSD) inherent drawback in the way that it reads, writes and deletes data. Garbage collection is the technology used to maintain data consistency and perform routine data cleansing on SSDs. To further increase an SSD's speed and lifespan, the TRIM command enables the SSD to handle garbage collection overhead, significantly reducing write operations and increasing the speed and lifespan of the drive.

Non-volatile Flash memory is increasingly used in harsh environments like factories where severe vibration can impact operability. SSDs are more robust than traditional HDDs, offering better energy efficiency, longer lifespans, faster access times, and better read performance. The problem, however, is that Flash memory is a write-once and bulk-erase form of data storage, and requires a garbage collection mechanism that sorts good data into available blocks.

This ensures efficient disk usage but can significantly reduce performance if not managed correctly. Innodisk employs a linear-access optimized garbage collection along with the TRIM command to guarantee optimal read/write operations and data integrity.

# How Innodisk manages garbage collection with TRIM

As stated above, data is written to the Flash memory in units called pages. Pages make up blocks and data can only be erased in entire block-units. Garbage collection involves removing stale data from pages and rewriting the data into newly erased blocks.

The process of garbage collection involves reading and rewriting data to the Flash memory. This means that a new write from the host will first require a read of the whole block, a write of the parts of the block which still include valid data, and then a write of the new data. This can significantly reduce the performance of the system. This is where the TRIM command comes in.

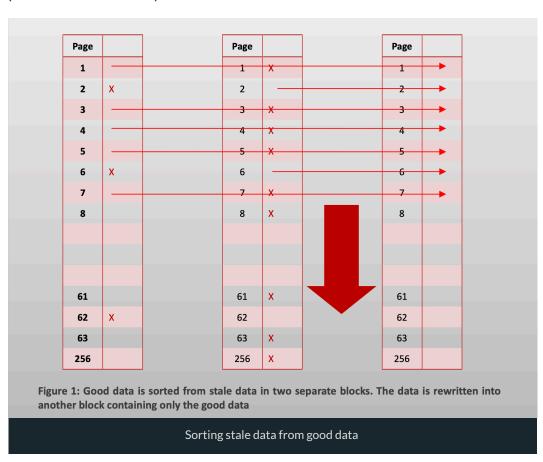

TRIM enables the SSD controller to skip invalid data instead of moving it. Naturally, this frees up a significant amount of resources and extends the lifespan of an SSD by reducing erase and write cycles on the SSD. TRIM tells the controller not to waste resources performing garbage collection on data in its logical block addresses (LBA) that has been designated invalid. See Figure 2.

|                                     | User writes     four new files                     | 2. User deletes file "C" and OS sends TRIM                                                      | 3. User writes new file "E"                                                |
|-------------------------------------|----------------------------------------------------|-------------------------------------------------------------------------------------------------|----------------------------------------------------------------------------|
| OS Logical<br>View                  | File A File B File C File D Free                   | File A File B File D Free Free                                                                  | File A File B File D File E Free                                           |
| SSD <u>Logical</u><br>View (LBAs)   | A1 A2 A3 B1<br>B2 B3 B4 B5<br>B6 C1 C2 D1          | A1 A2 A3 B1<br>B2 B3 B4 B5<br>B6 D1                                                             | A1 A2 A3 B1<br>B2 B3 B4 B5<br>B6 E1 E2 D1                                  |
| SSD Physical View Over Provisioning | A1 A2 A3 B1<br>B2 B3 B4 B5<br>B6 C1 C2 D1          | A1 A2 A3 B1<br>B2 B3 B4 B5<br>B6 GC GC D1                                                       | A1 A2 A3 B1 B2 B3 B4 B5 B6 GC GC D1 E1 E2                                  |
|                                     | SSD writes new<br>data; only SSD<br>knows about OP | TRIM from OS tells SSD to ignore the data in the location previously holding file "C" during GC | OS writes new file to old location; SSD writes file E to another free area |

In the figure above, when file C in column 2 is erased, the old file C space is immediately marked as invalid. During garbage collection this free file C spaced is used to maximize system performance. The controller does not need to move the invalid data to a free block.

## Conclusion

While SSD storage solutions offer substantial value added benefits over traditional HDD data storage, data integrity remains a constant challenge for engineers and industry experts. Innodisk's handling of garbage collection along with the TRIM command improves write performance on SSDs. Garbage collection with TRIM eliminates the need for whole block data erasing prior to every write operation, and helps prevent performance degradation and increase SSD life spans.

#### **Innodisk Corporation**

5F., NO. 237, Sec. 1, Datong Rd., Xizhi Dist., New Tapei City, 221, Taiwan

Tel: +886-2-7703-3000 Fax: +886-2-7703-3555 E-Mail: sales@Innodisk.com

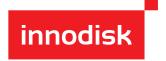

Copyright © Jul 2022 Innodisk Corporation. All rights reserved. Innodisk is a trademark of Innodisk Corporation, registered in the United States and other countries. Other brand names mentioned herein are for identification purposes only and may be the trademarks of their respective owner(s).